## **SRC Submission instructions and guidelines**

- *1.* Go t[o https://uahs-oncore-prod.forteresearchapps.com/forte-platform-web/login](https://uahs-oncore-prod.forteresearchapps.com/forte-platform-web/login) to login to OnCore with your UA Net ID. *(For Oncore access contact: OncoreSupport@email.arizona.edu)*
- 2. Click on "Menu"  $\rightarrow$  "ePRMS"  $\rightarrow$  "Submission Console."
- 3. Under Create Submission, click on Initial Review.
	- a. An SRC number will generate after the submission is saved. To initially save a submission, all that is required is the "Library" and "Protocol Type." Select the Library and Protocol Type, hit save, and then continue with the SRC submission process.
	- b. Click "Save" to save the application. DO NOT hit "Submit" until all items have been entered and checked for completion.
- 4. Enter the data in the indicated fields as described below:

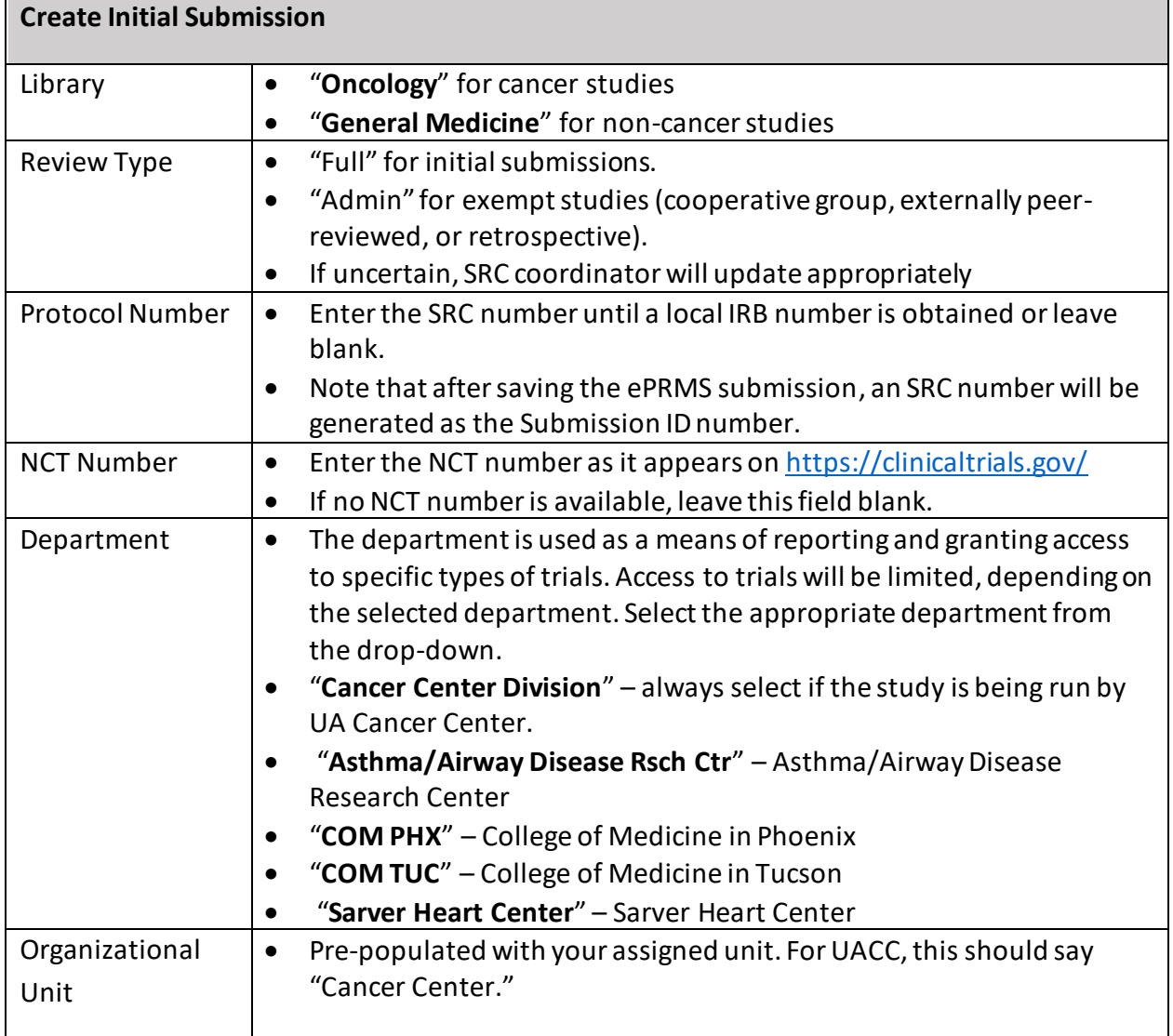

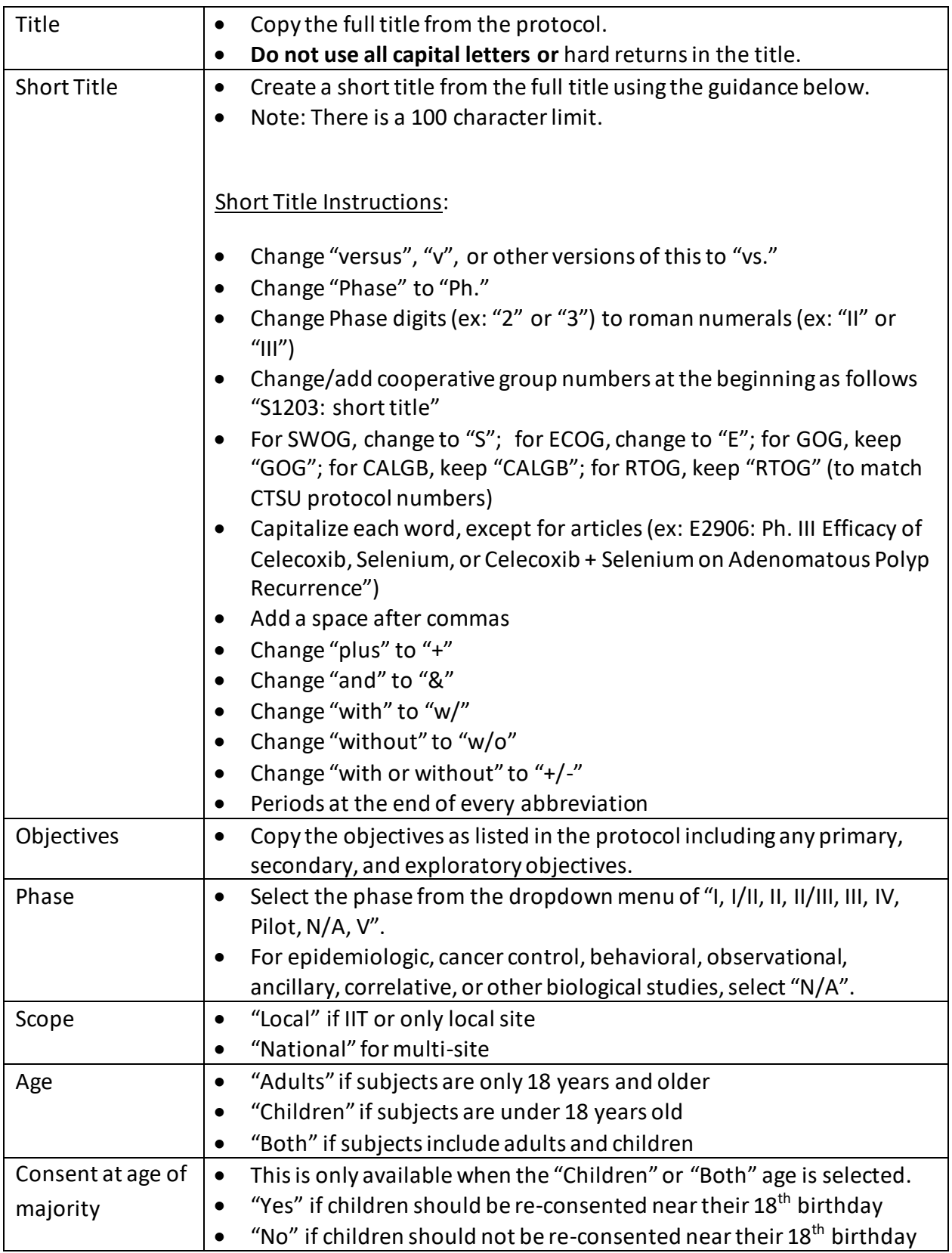

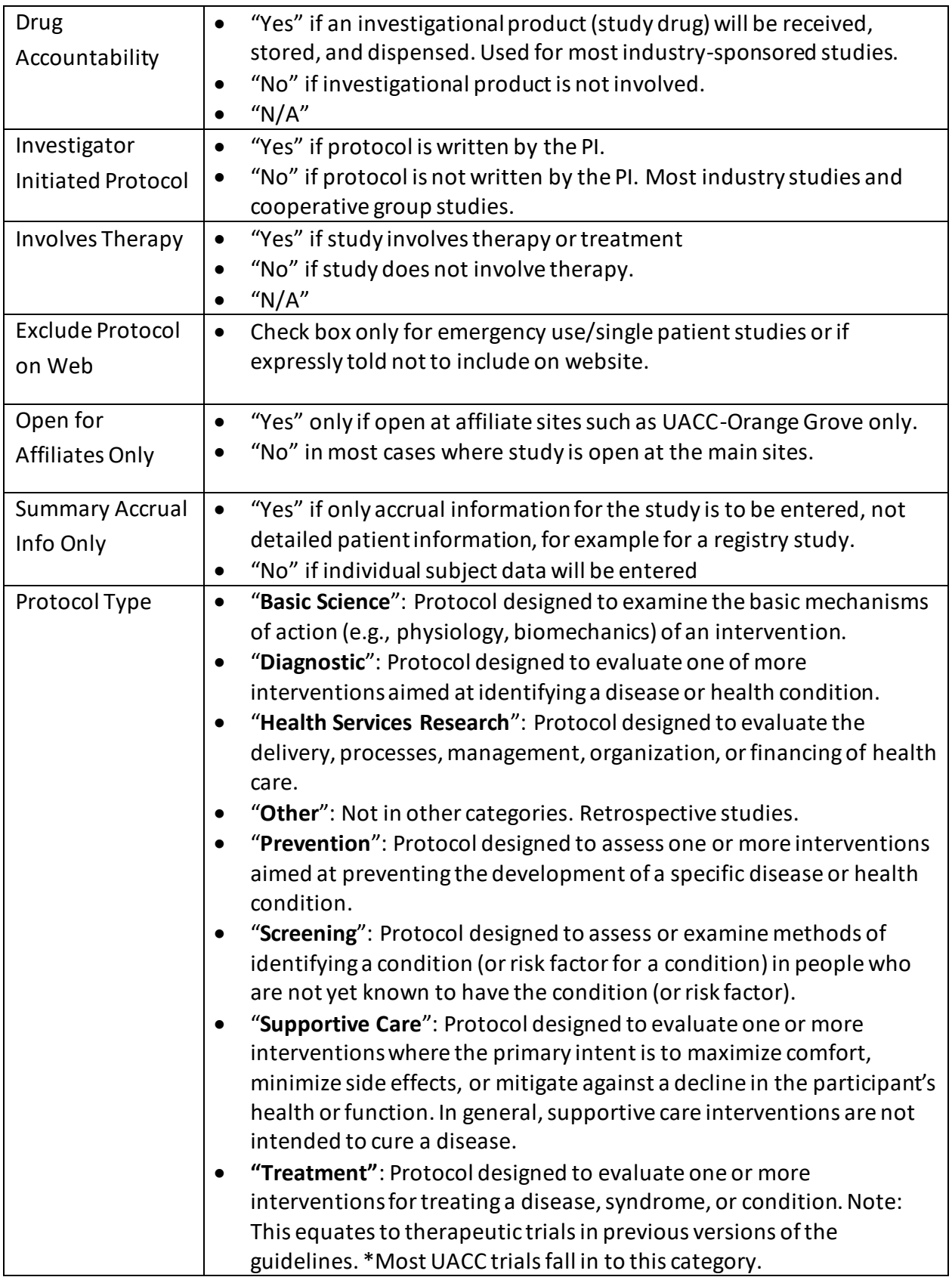

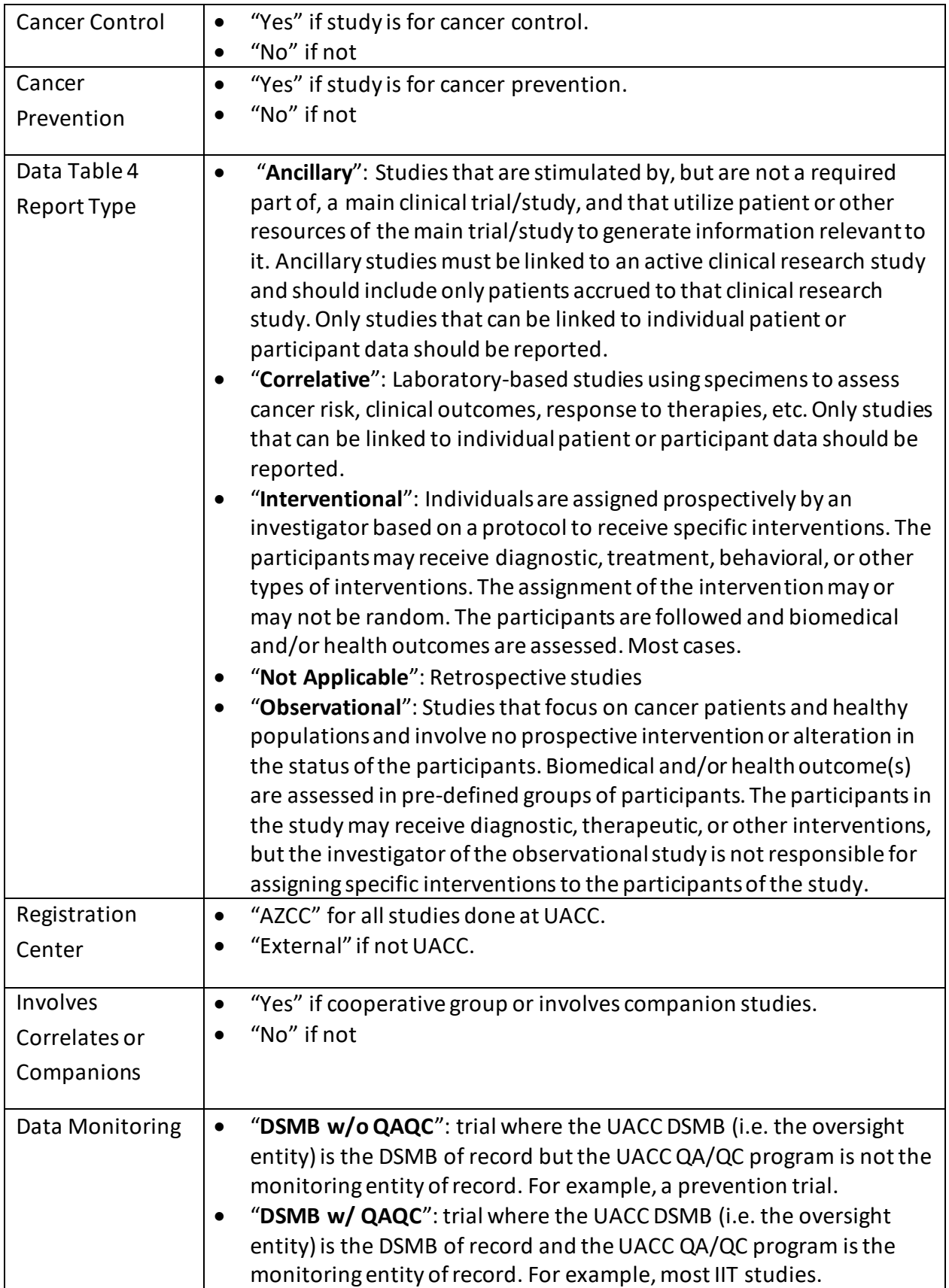

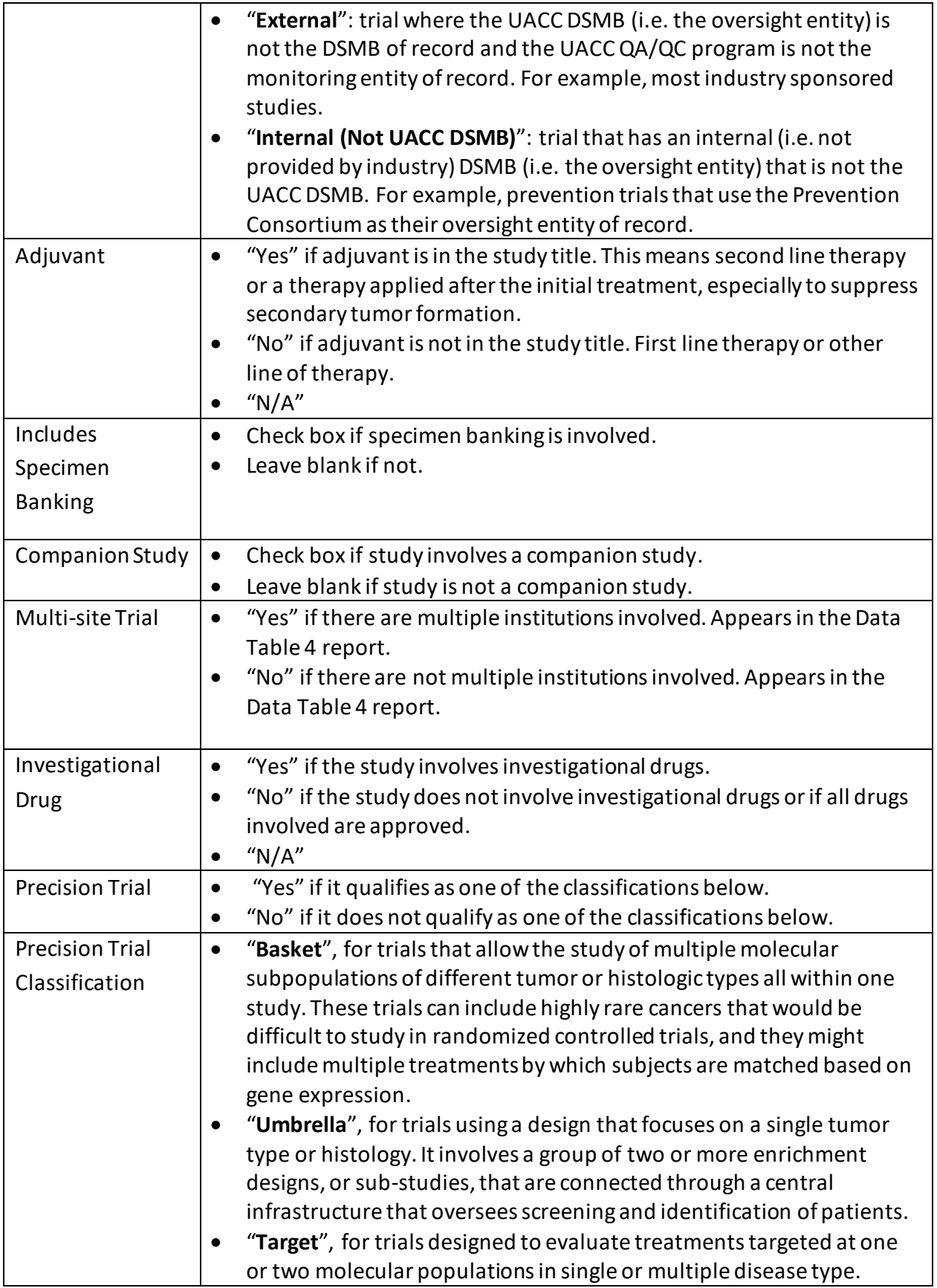

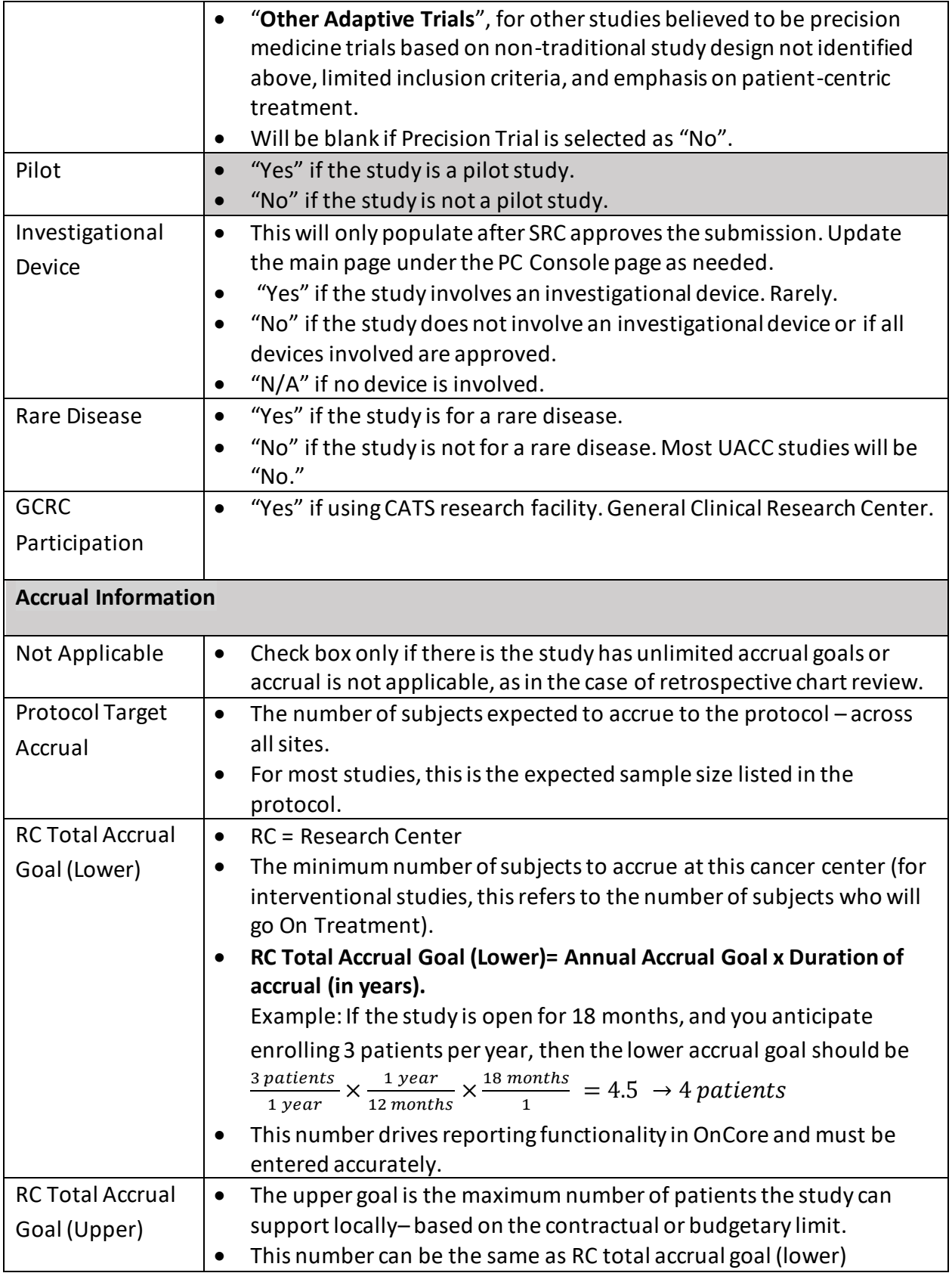

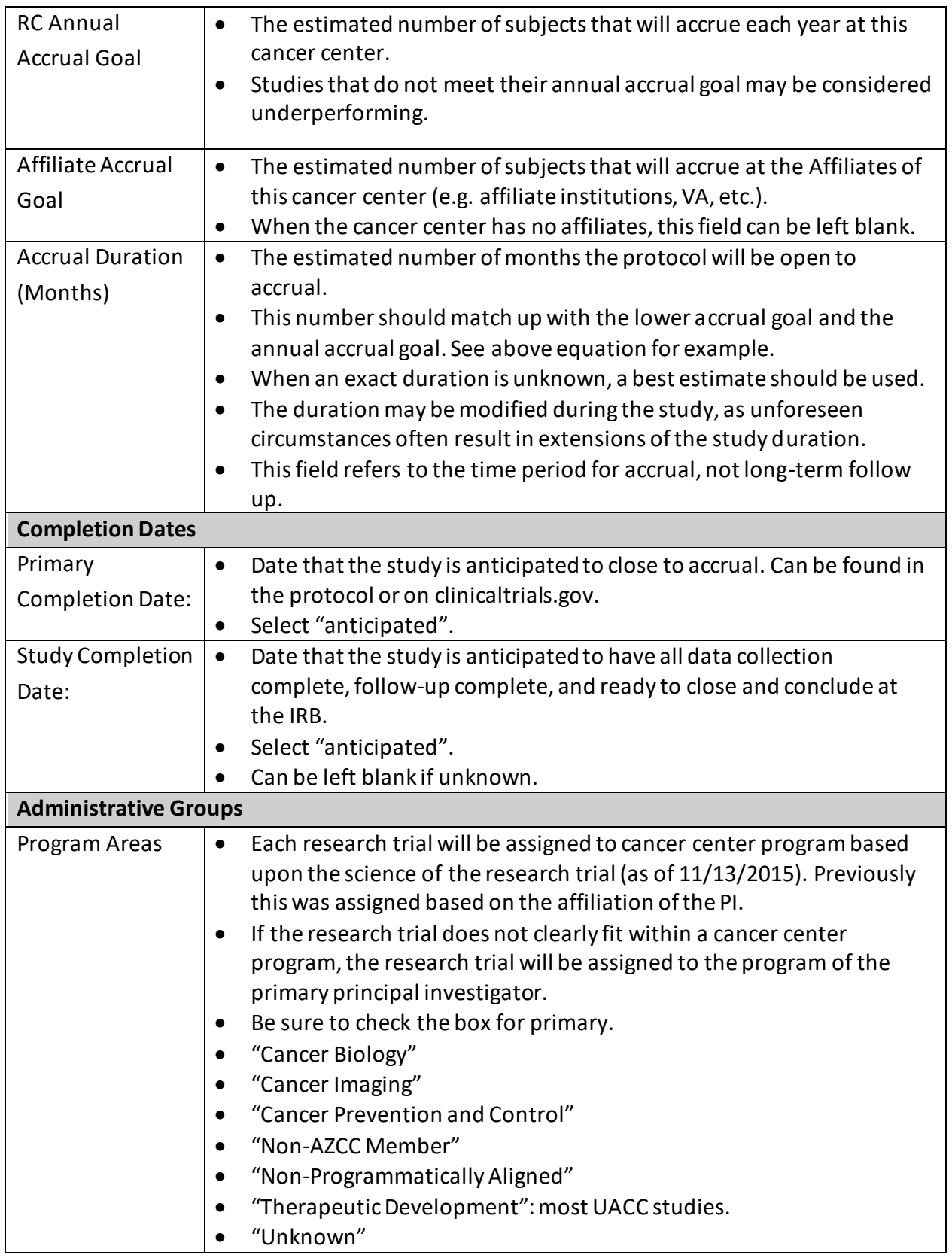

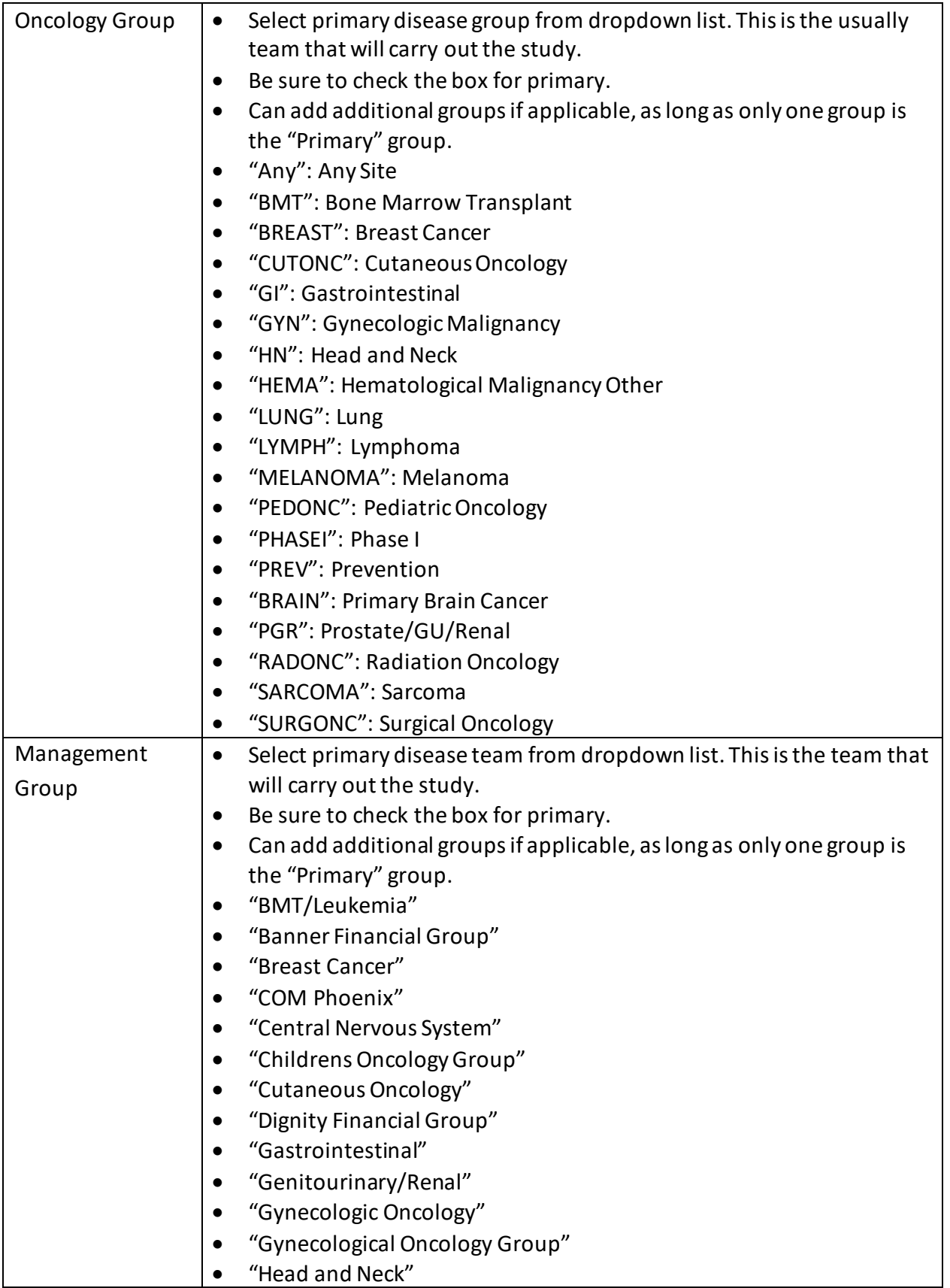

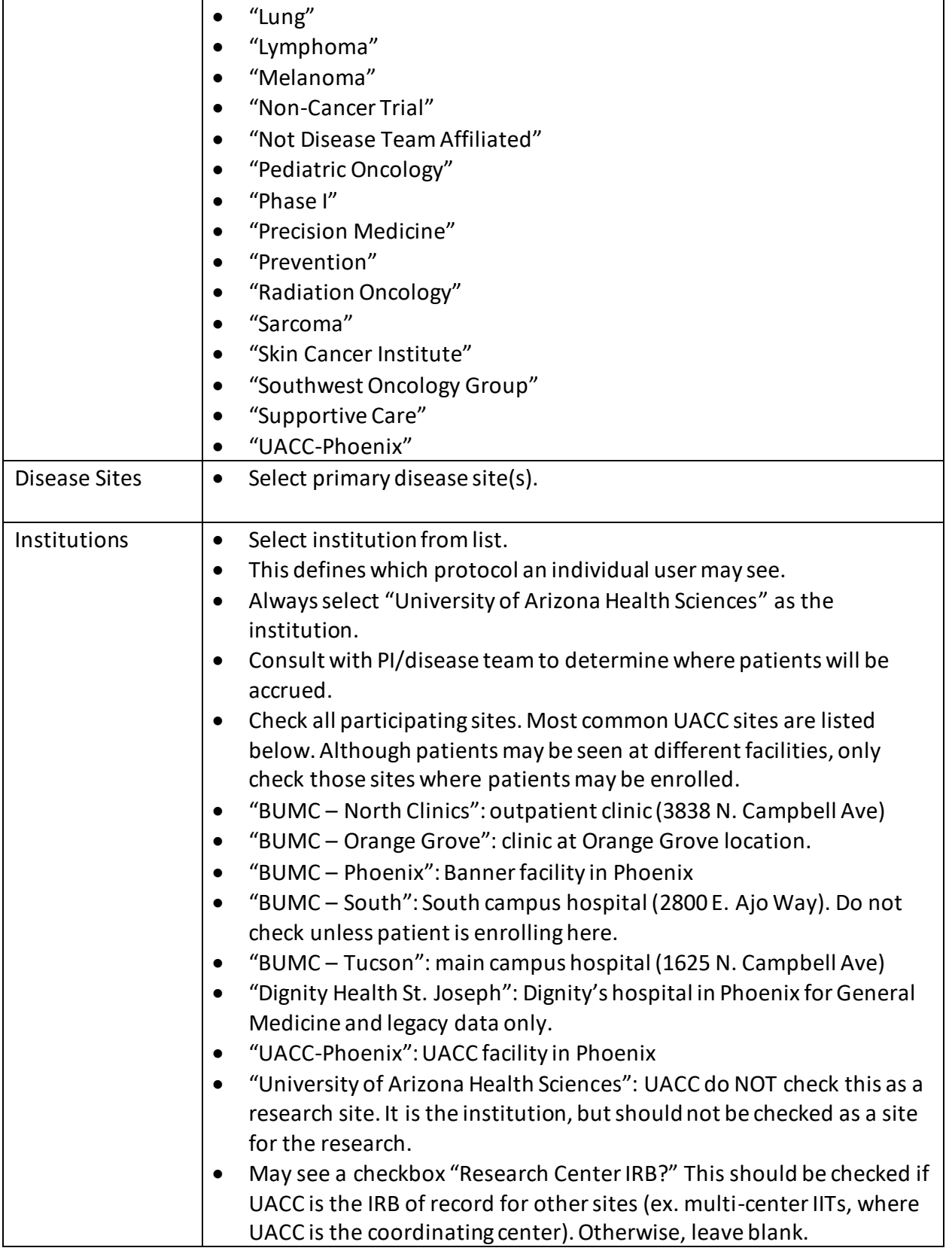

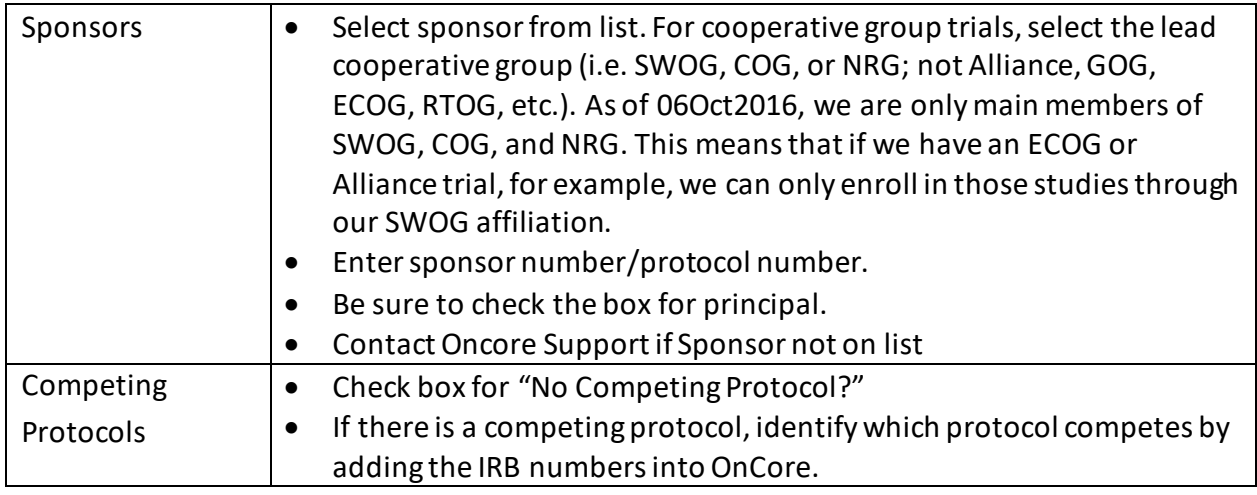

- 1. Upload the following documents:
	- a. Signed/approved disease team approval (if applicable)
	- b. IRB submission draft (required for retrospective studies)
	- c. List of research personnel
	- d. Protocol
	- e. Investigator's Brochure (for drug studies)
- 2. Add study staff individually, or select a team from another study to add staff. Be sure to designate the Principal Investigator, Primary CRC, Primary IRB Coordinator, and Primary RN (as appropriate).
- 3. Submit to SRC.
	- a. The submission cannot be edited once it has been submitted; any subsequent changes will have to be made by the regulatory manager or committees coordinator.
	- b. SRC will send an automatic email to confirm submission.
	- c. A similar notification will be sent when an approval notice has been uploaded.

## **Timelines for SRC review and approval:**

**Full committee review**: submission will be assigned to the next available agenda. Committee meets on the  $2^{nd}$  Friday and  $4^{th}$  Wednesday of each month. Decision letters are sent within a week of the meeting.

**Exempt/administrative review:** submissions are reviewed by the Chair upon receipt and decision letters are sent within a week

**Questions?:** Contact UACC-SRC@uacc.arizona.edu